## Design a game : Tic-Tac-Toe

305171 Computer ProgrammingJiraporn Pooksook Naresuan University

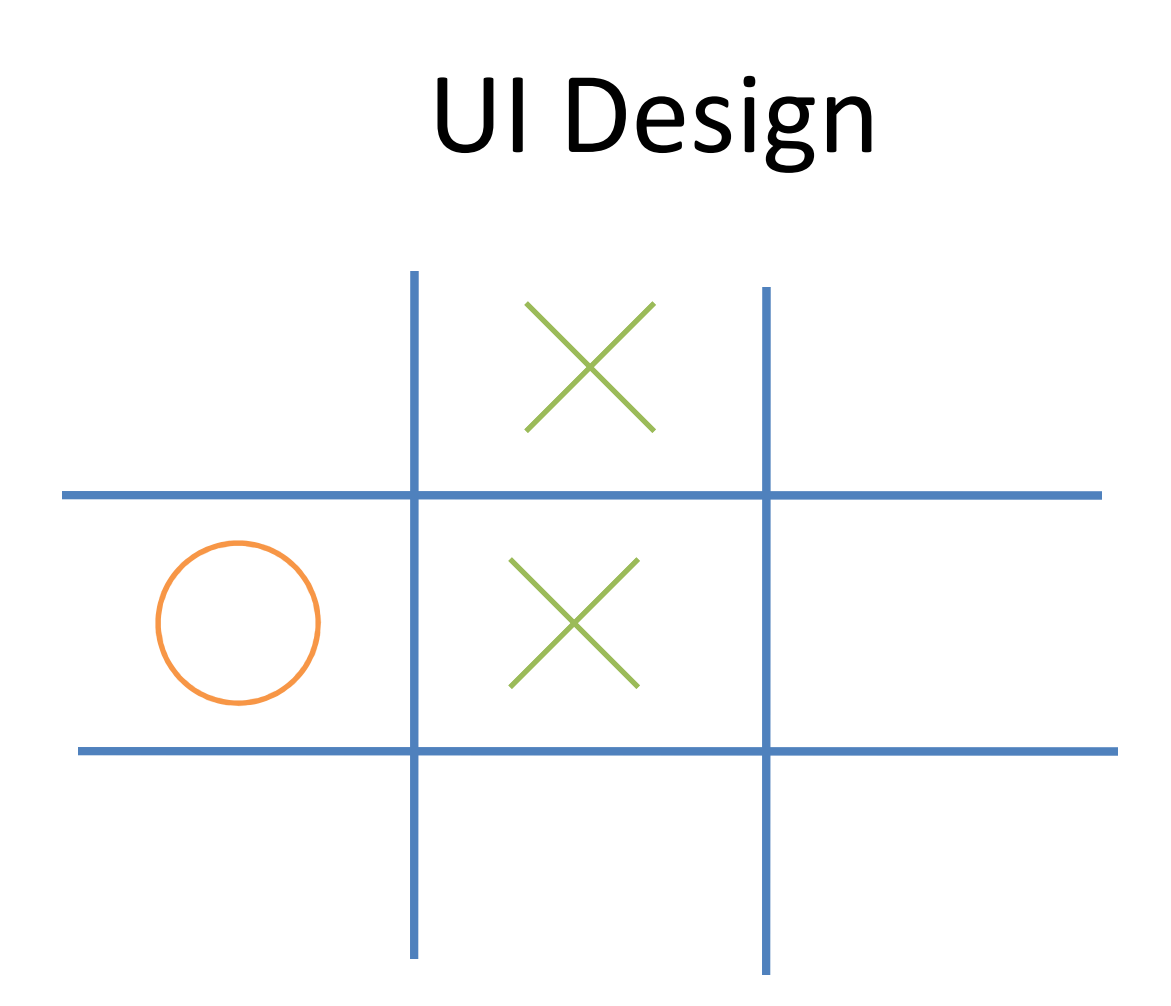

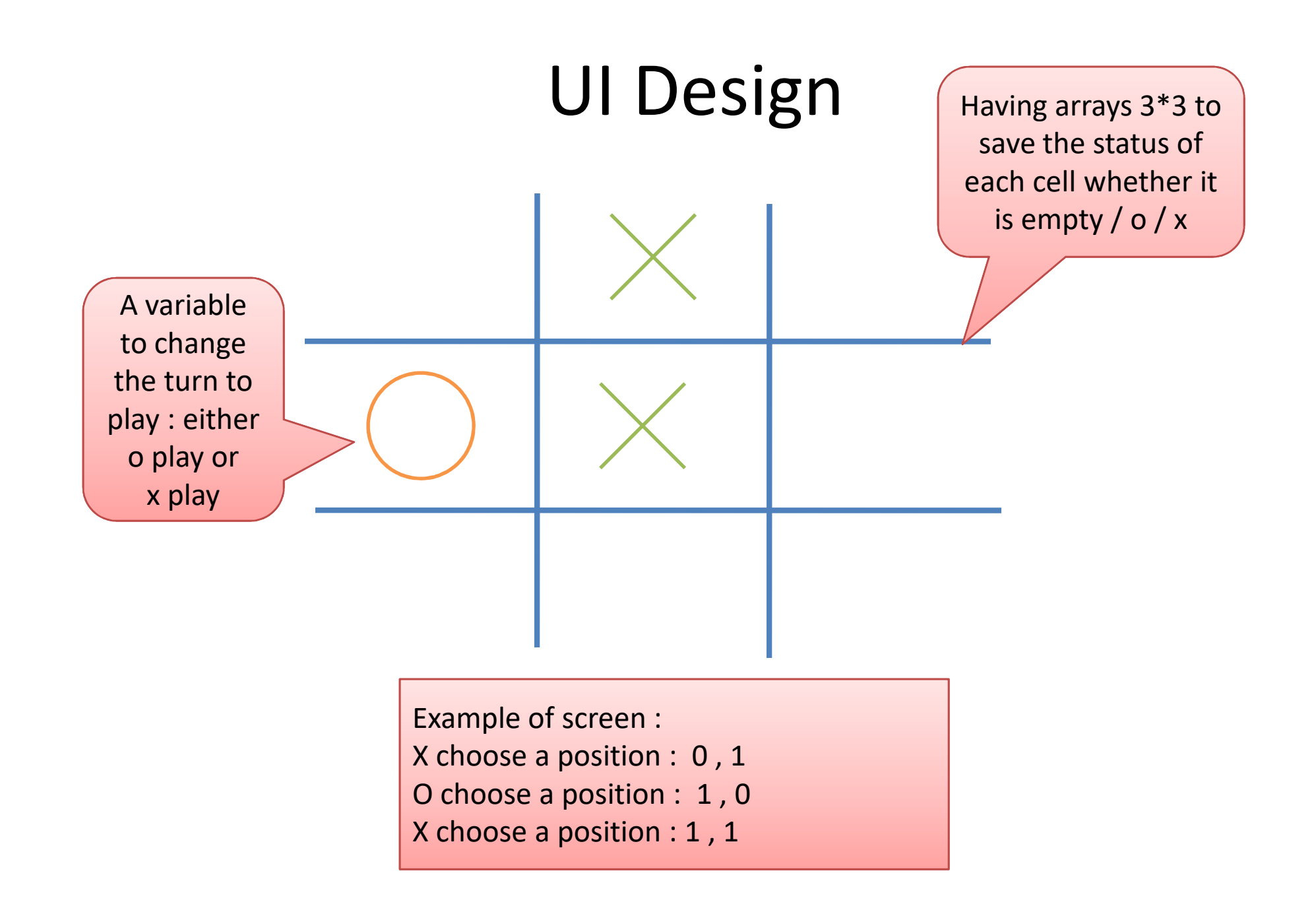

## Functions in Two players

Name: printScreen Input: char arrays 3\*3Output: void (print to terminal)

Name: nextTurn Input: char turnOutput: char Logic:

> if current turn = o then return turn  $= x$ else return turn = 0

Name: getPosition Input: char arrays 3\*3 Output: void (print to terminal)Logic:

If array at this row,col is not empty Then get input from keyboard again Name: checkEndGame Input: char arrays 3\*3, char turnOutput: Bool Logic:

else if all cells in arrays is not empty if checkWin = true (someone wins) then return true (end game)then return true (end game)else (not end game) return false

Name: checkWin Input: char arrays 3\*3 , char turnOutput: Bool Logic: if in one row they all are turn $(x/\sigma)$ then return true (turn(x/o) wins)else return falseMust check 8 rows

## Functions in Comp vs Human

Name: if 1 , 1 position is emptyInput: char arrays 3\*3Output: positionLogic: The middle position is the best position Then if it is still empty, we choose it.

Name: O is going to winInput: char arrays 3\*3Output: position Logic: if there are 2 X connected in a row then choose the empty position in that row to block themMust check 8 rows

Name: if We Can Win Input: char arrays 3\*3Output: position Logic: if there are 2 O connected in a rowthen choose the next position in that rowMust check 8 rows

Name: if No one is going to winInput: char arrays 3\*3Output: char Logic: if there is 1  $\Omega$  in a row

then choose the position next to it to increase our chance to winMust check 8 rows